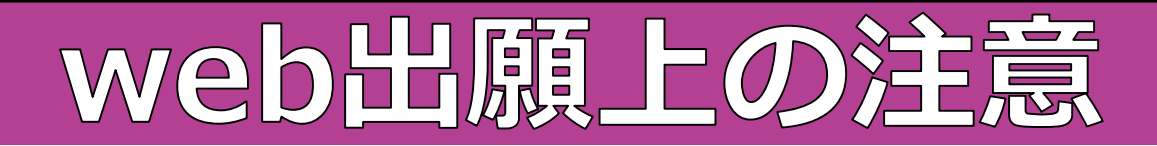

### **【ネット出願 ユーザーサイトURL】**

## https://mirai-compass.net/usr/okufzkj/common/login.jsf

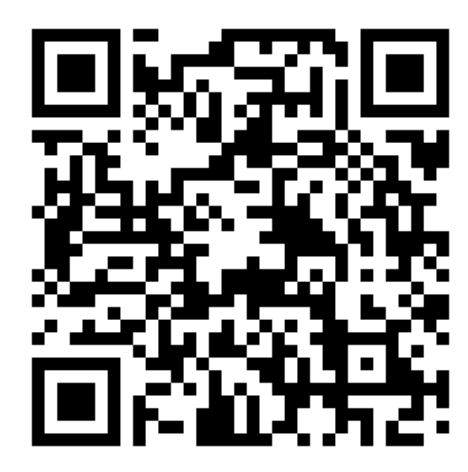

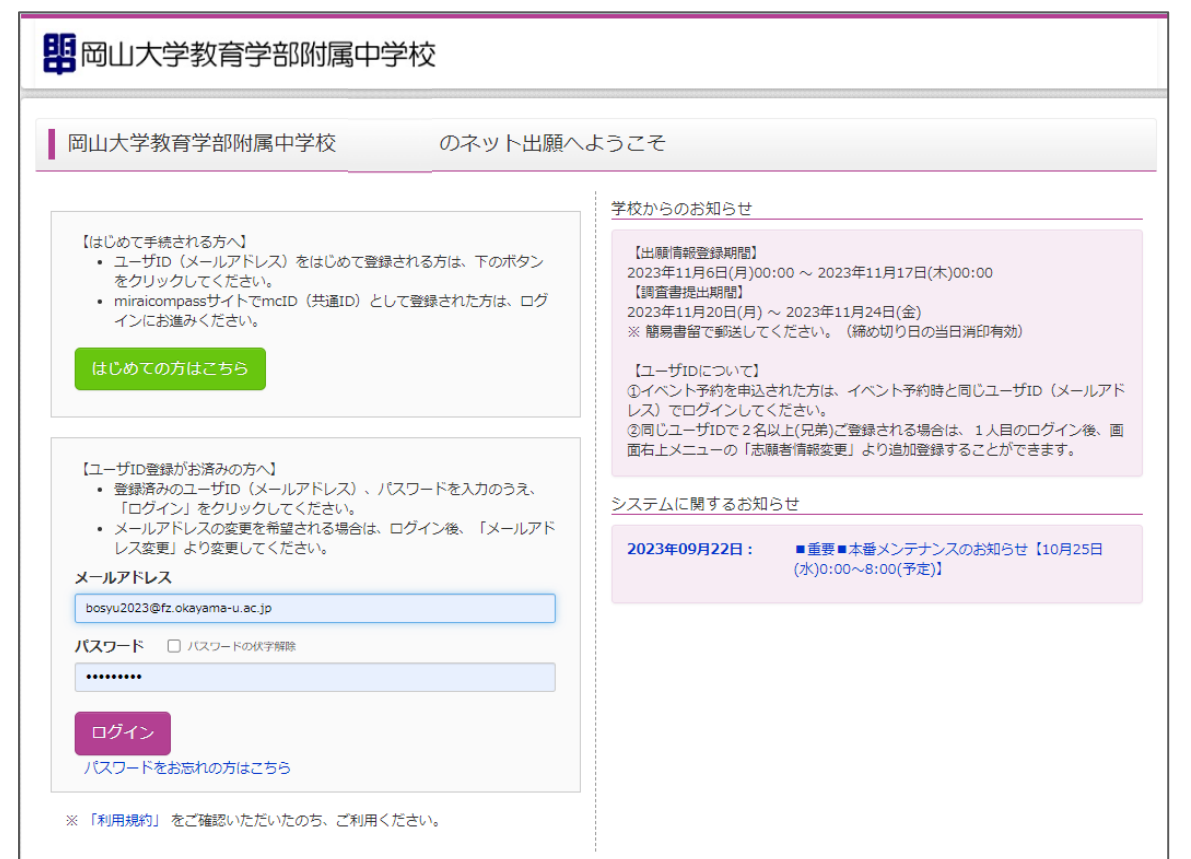

### ログアウト 25 岡山大学教育学部附属中学校 ◎ オカヤマ ハナコ さん 志願者選択 **今回の募集説 明会に来られ** 志願者を選択してください。 オカヤマ ハナコ **た方は,その** 2024/03/31まで有効 **際に登録され** ※ ユーザIDの有効期限は下記の通り更新されますので、ご注意ください。 · 最終ログイン先が 出願サイト の場合 : 当年度末まで (2024/3/31) **た情報をその** ・最終ログイン先が 出願サイト以外 の場合: 当年度末 +1年 まで (2025/3/31) **まま使えます。**

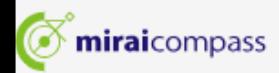

特商法に基づく表示 お問合せ先 よくある質問 利用規約 推奨環境

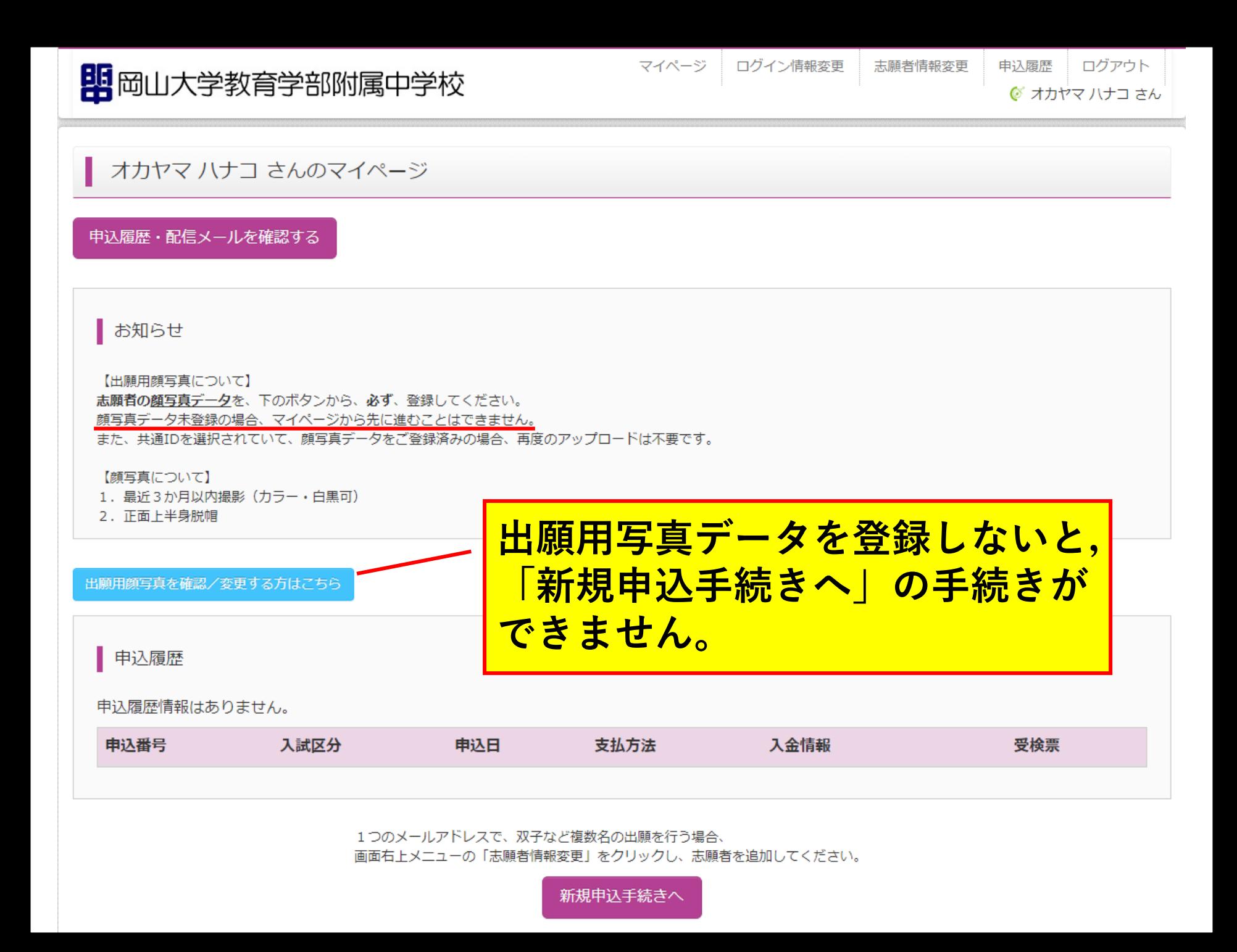

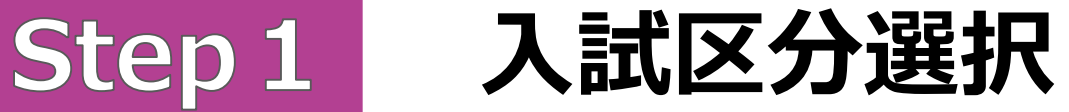

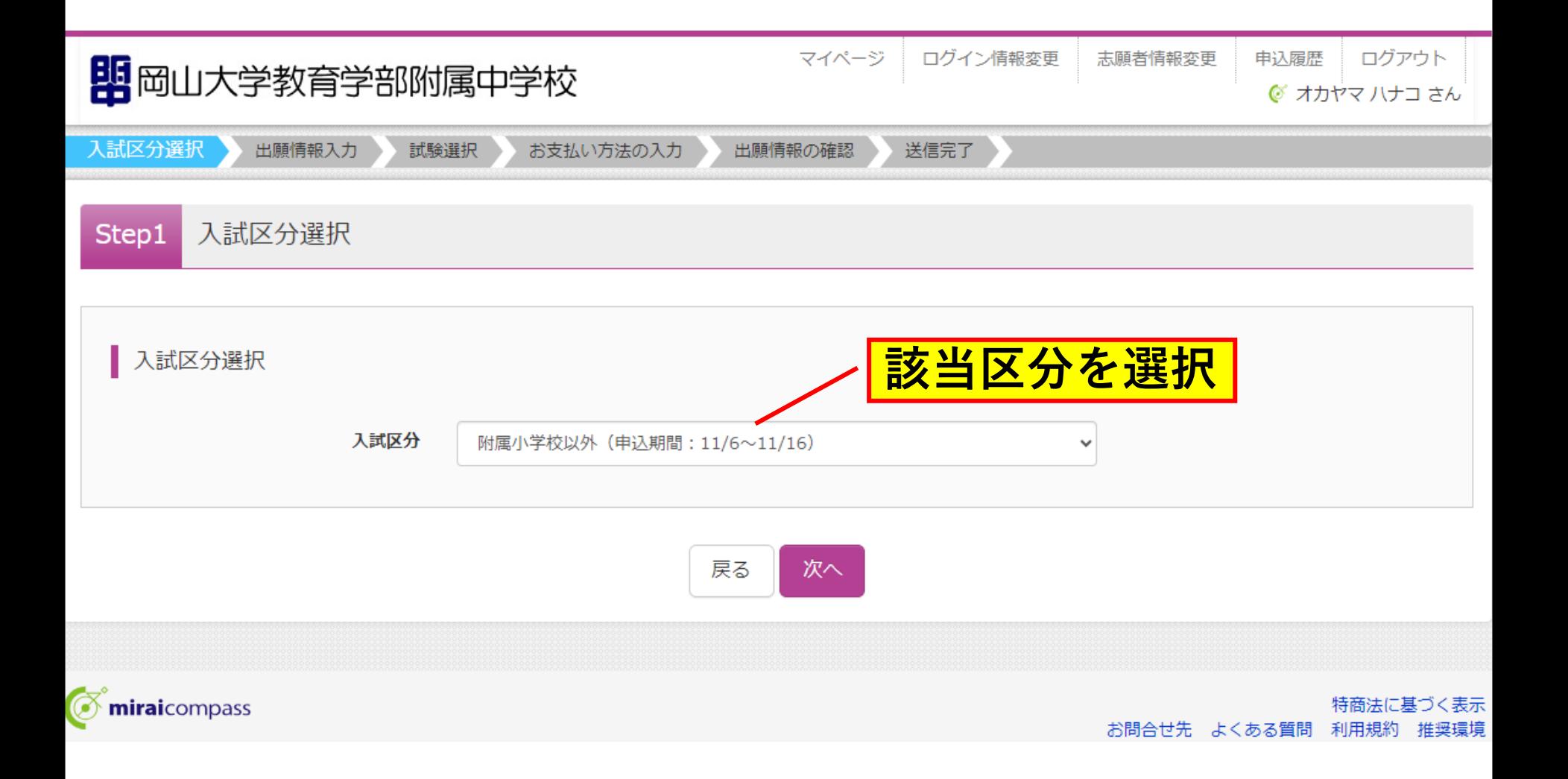

# **Step1 入試区分選択**

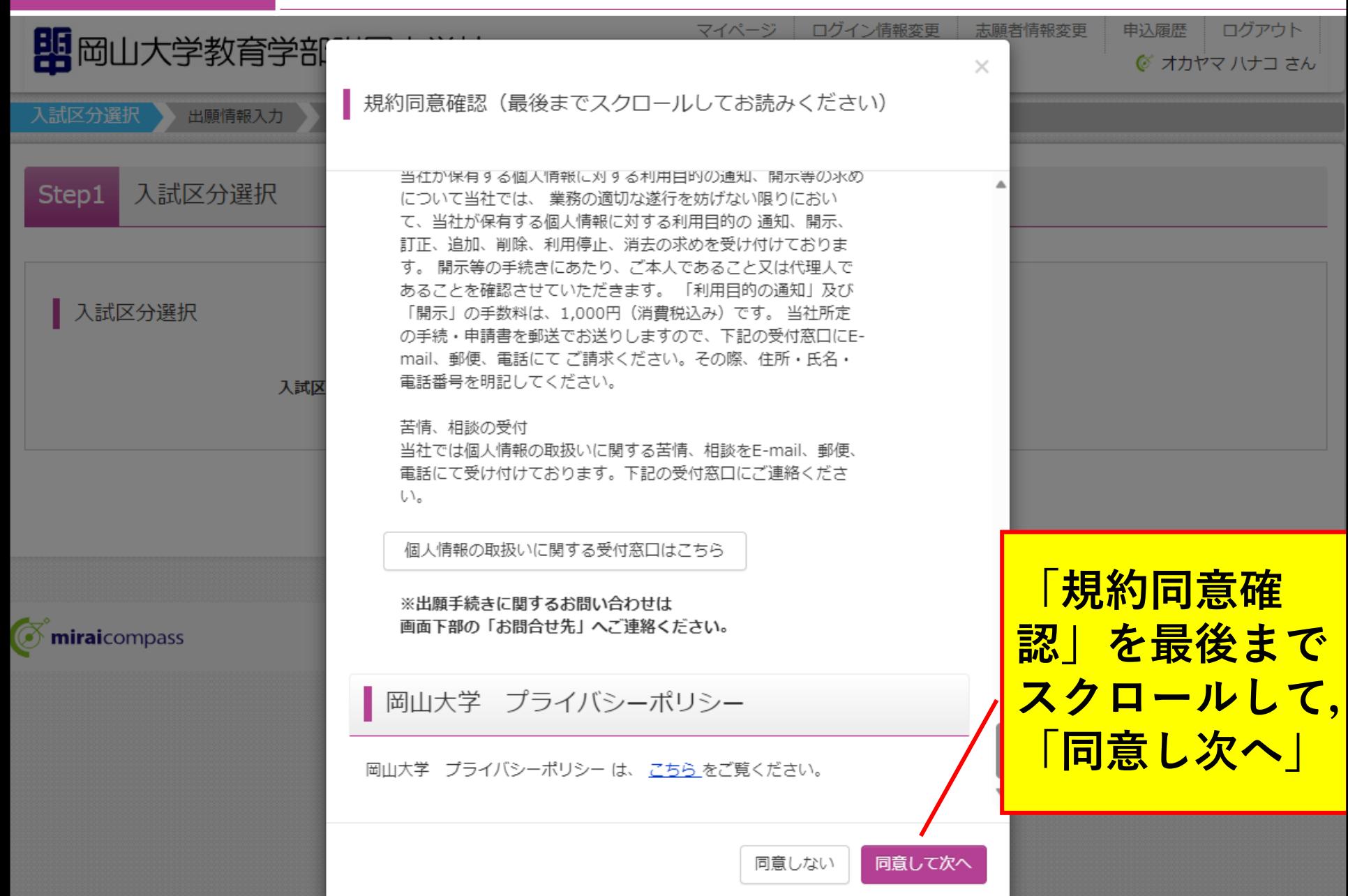

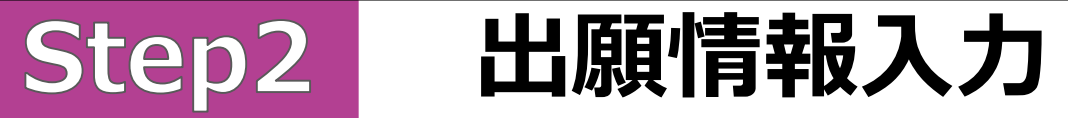

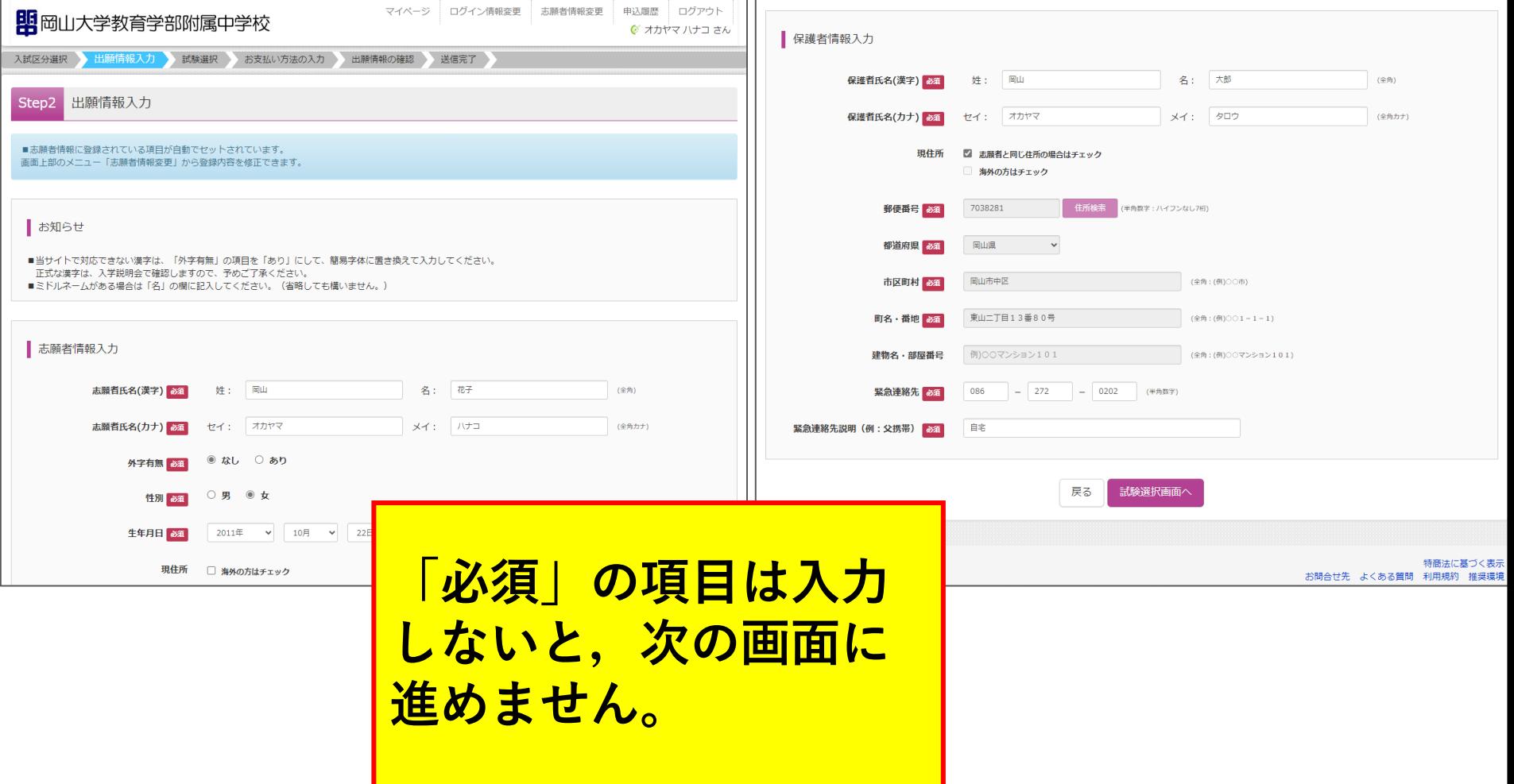

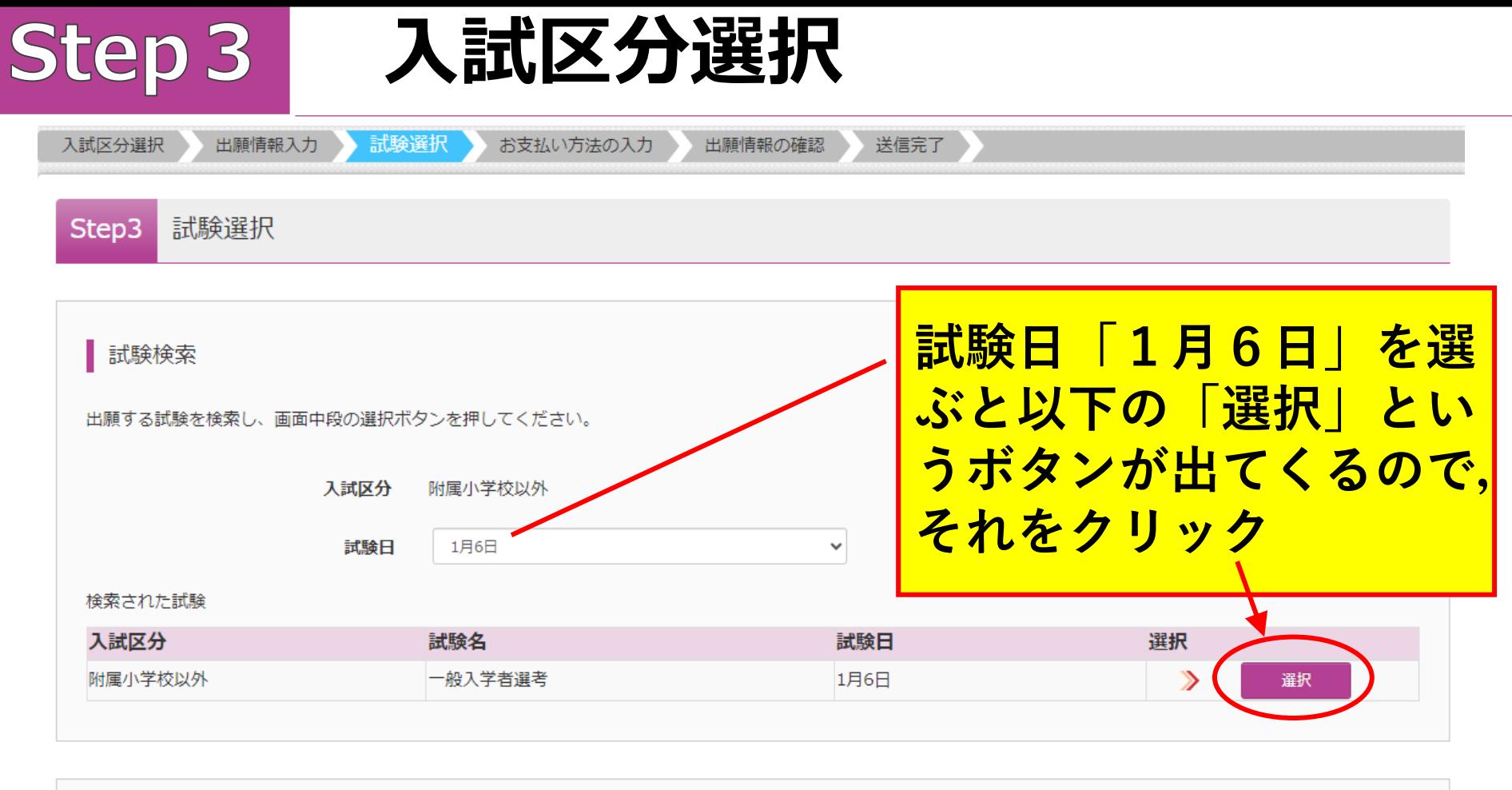

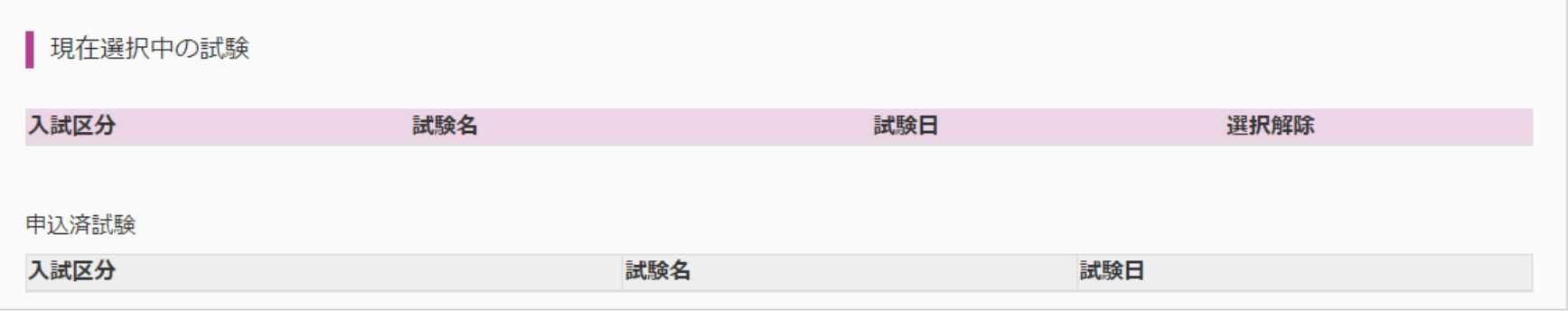

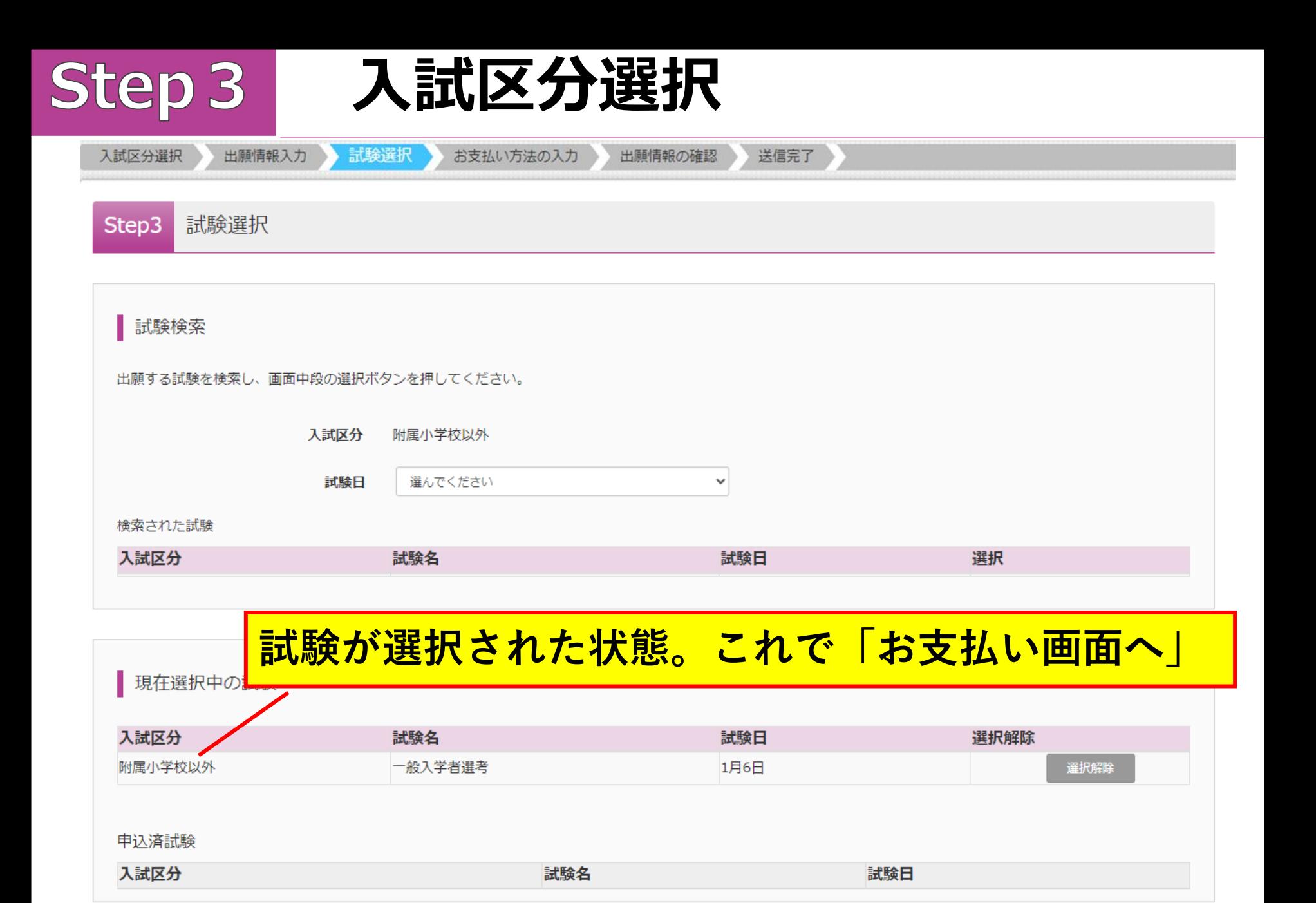

戻る お支払い画面へ 保存して中断する

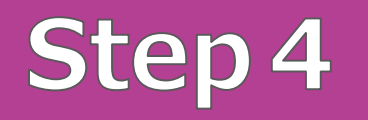

# **Step4 入試区分選択**

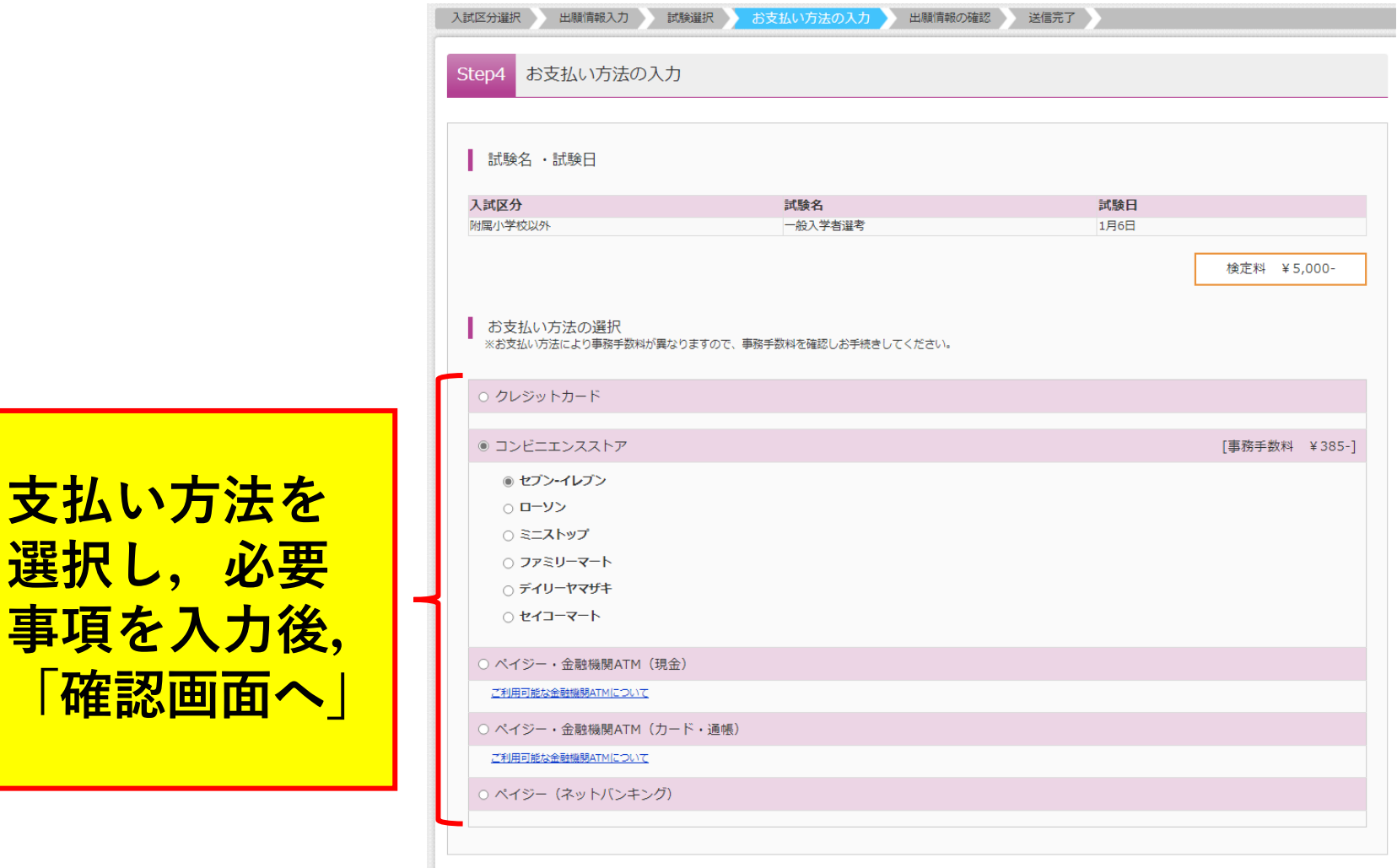

お知らせ

■手数料が表示されますので、必ずご確認ください。

■一度納入された検定料は返還いたしません。

# **Step5 出願情報の確認**

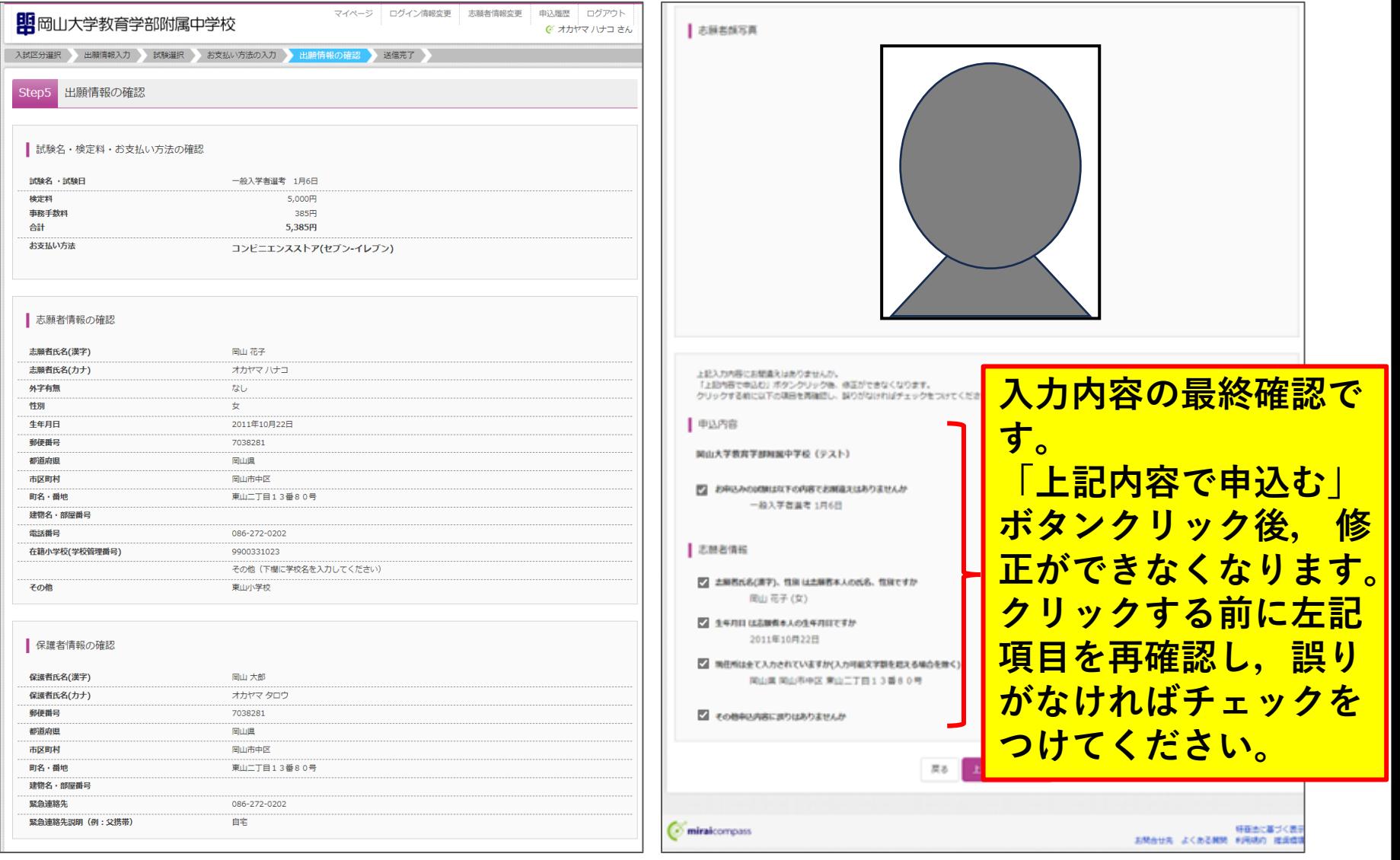

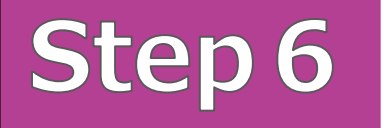

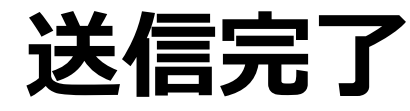

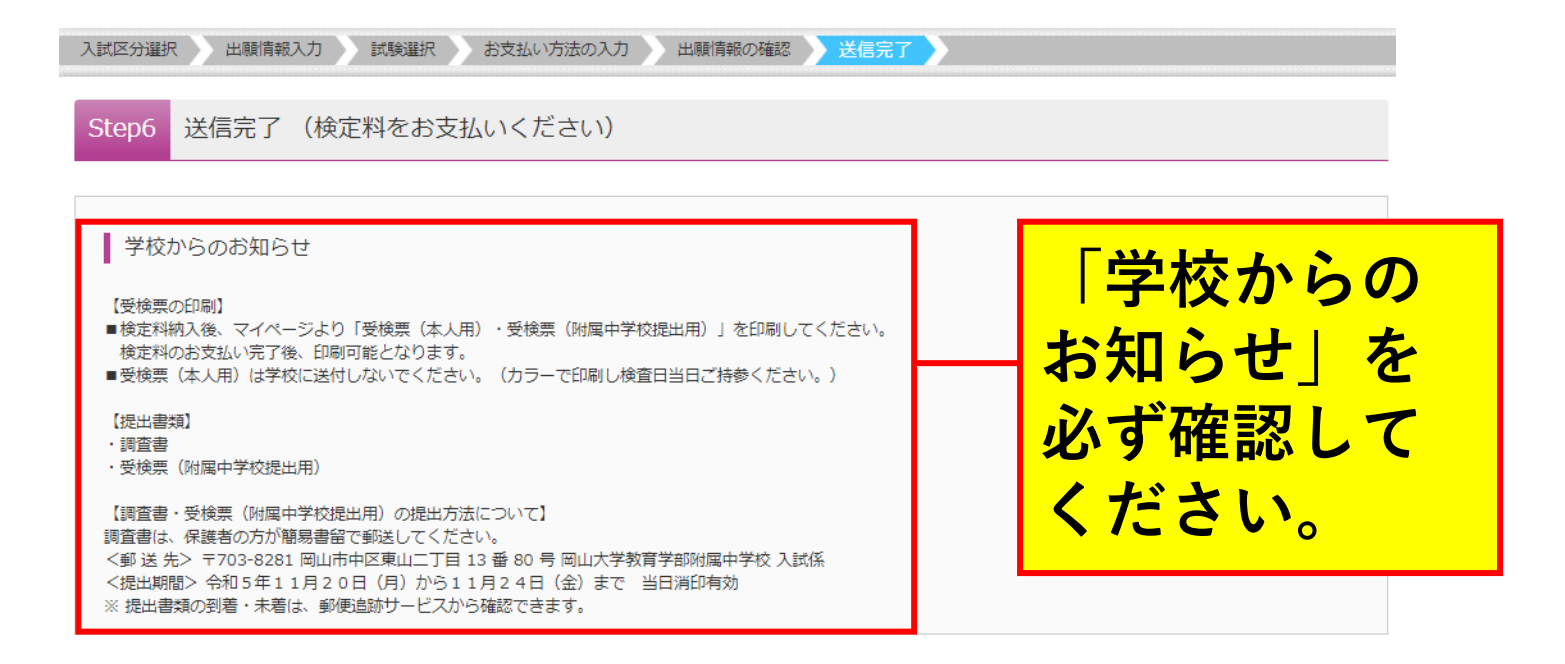

┃ 出願申込を受け付けました (申込番号: 241000004)

以下の払込票番号をセブンーイレブンのレジへ提示いただき、 「インターネット支払」とお申し付けのうえ、支払期限までに代金をお支払ください。

払込票番号 : 1111111111 お支払期限 : 2023/11/16 23:59:00 お支払金額 : 5,385円

セブンーイレブン以外でのお支払いはできませんのでご注意ください。 なお、お支払いの前に申込内容に間違いがないかご確認ください。

お支払い後の内容間違いによる取消し・返金は一切できませんのでご注意ください。

詳しいお支払い方法については、 「よくある質問」-「支払について」-「支払方法について知りたい。」をご確認ください。

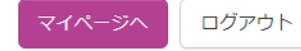

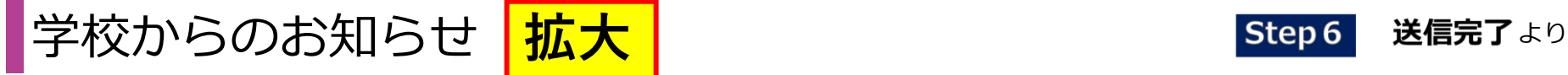

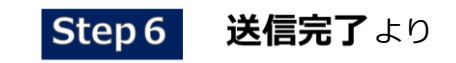

【受検票の印刷】

- ■検定料納入後、マイページより「受検票(本人用)・受検票(附属中学校 提出用)」を印刷してください。<mark>検定料のお支払い完了後、印刷可能</mark>と なります。
- 受検票(本人用) は学校に送付しないでください。 (カラーで印刷し 検査日当日ご持参ください。)

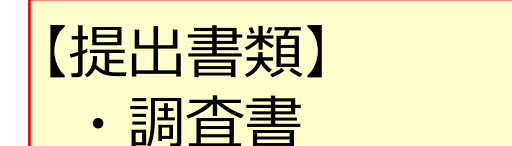

·受検票 (附属中学校提出用)

【調査書 受検票 (附属中学校提出用) の提出方法について】 田合書は、保護者の方が簡易書留で郵送してください。

<郵送先> 〒703-8281 岡山市中区東山二丁目 13番 80号 岡山大学教育学部附属中学校入試係 <提出期間> 令和5年11月20日 (月)~11月24日 (金) まで当日消印有効

<u>※提出書類の到着・未着は、郵便追跡サービスから確認できます。</u>

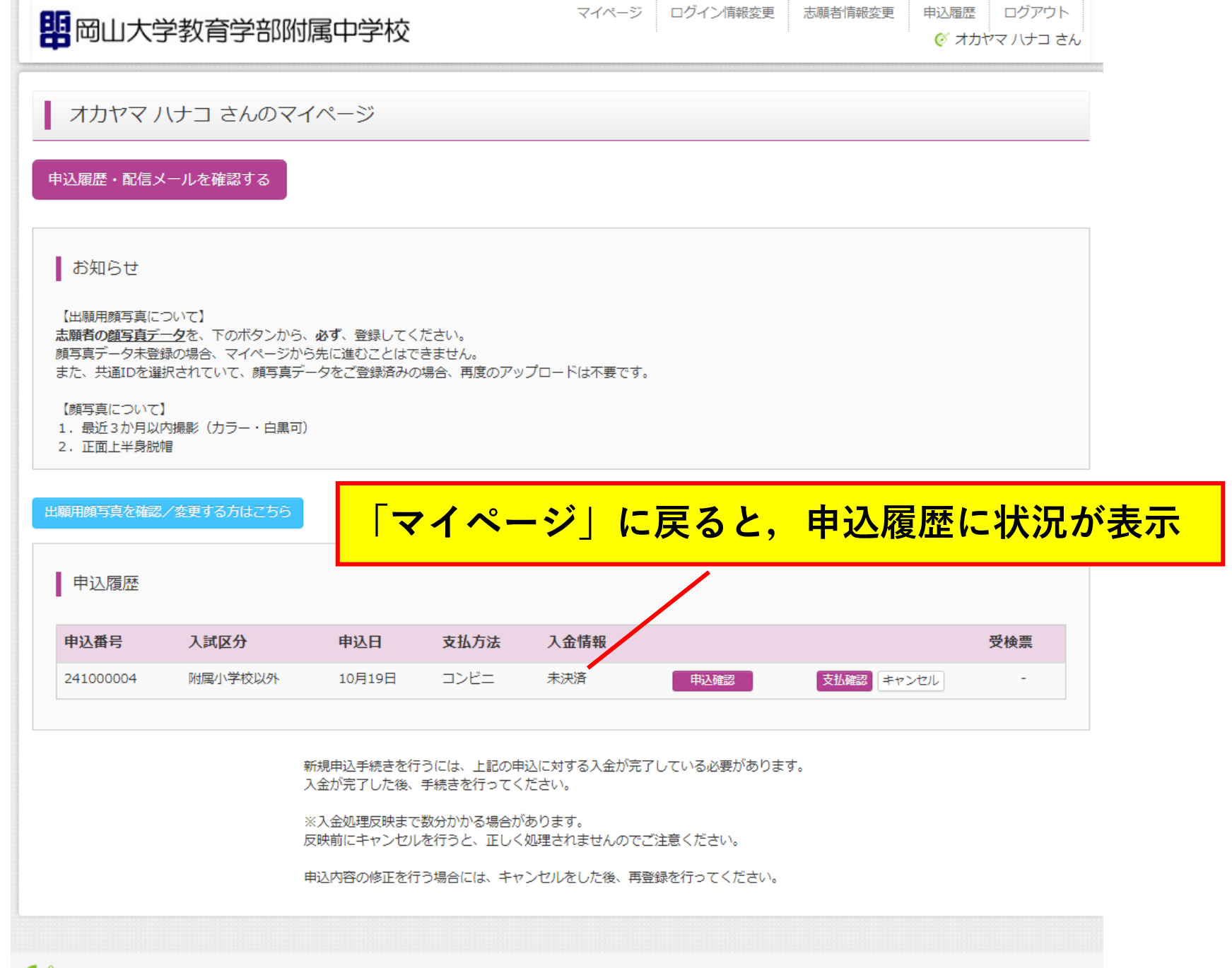

miraicompass

特商法に基づく表示 お問合せ先 よくある質問 利用規約 推奨環境 2024年度

### 岡山大学教育学部附属中学校(テスト)

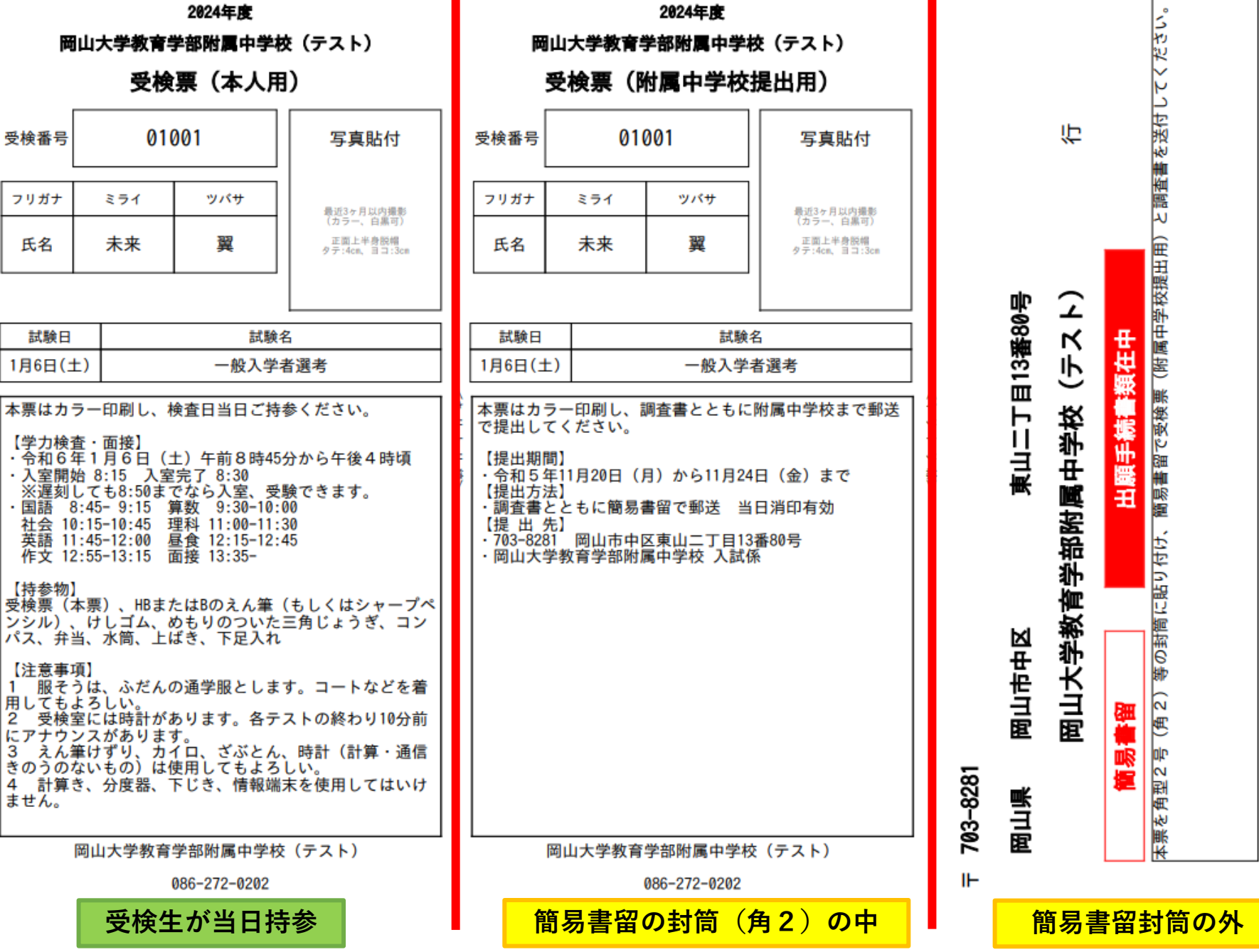

2024年度

241000000

贓

未来

氏名

01001

受検番号